# **epubaker Documentation**

*Release 1.1.0*

**Chen Meng**

August 07, 2016

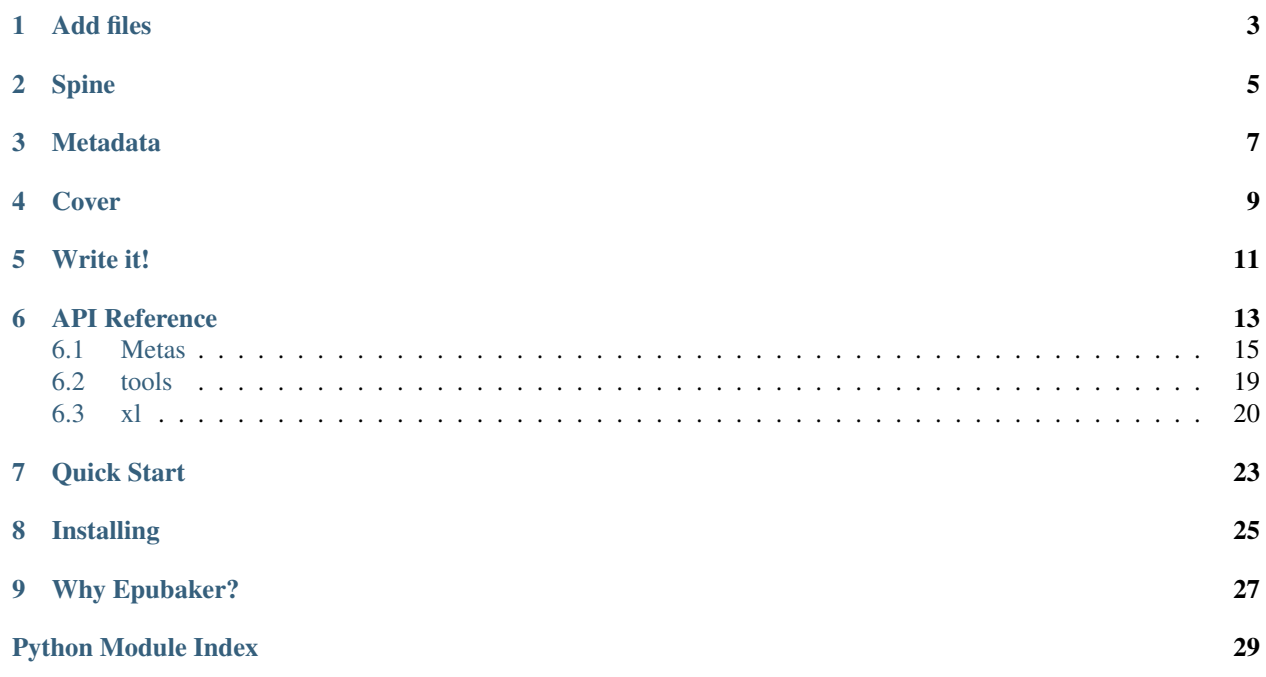

### First of all, should have a book object:

epub3:

**from epubaker import** Epub3

book = Epub3()

epub2:

**from epubaker import** Epub2

book = Epub2()

**Add files**

<span id="page-6-0"></span>Then, put a page into the book:

```
from epubaker import File
page1_path = 'p1.xhtml'
book.files[page1_path] = File(open('page1.xhtml', 'rb').read())
```
# **Spine**

<span id="page-8-0"></span>In print book, pages is just papers, when you open a book, you can see the pages. But epub book can stone lot of type of media, like audio, picture, fonts, and other things. Lot media is only be a part of a page, it not show up direct. So you have to let the book reader software knows what pages your want to show, and the show-pages order:

**from epubaker import** Joint

book.spine.append(Joint(page1\_path))

That's it! That's minimum requirements of a useful book.

You may notise that we can't locating that page because we didn't make table of contents like a print book, do this to fix:

**from epubaker import** Section

```
book.toc.append(Seciton('Chapter I', page1_path))
```
### **Metadata**

<span id="page-10-0"></span>Now, we want reader know what's the title of this book, the identifier of this book and language of this book:

```
from epubaker.metas import Title, Identifier, Language
book.metadata.append(Title('simple epub book'))
book.metadata.append(Language('en'))
book.metadata.append(Identifier('any_string_different_from_other_identifier_of_other_book'))
```
epub3 need modified date:

**from epubaker.tools import** w3c\_utc\_date **from epubaker.metas import** get\_dcterm

book.metadata.append(get\_dcterm('modified')(w3c\_utc\_date()))

**Cover**

<span id="page-12-0"></span>Add a image first:

book.files['cover.png'] = File(open('cover.png', 'rb').read())

Let reader know which image is the cover:

epub3:

book.cover\_path = 'cover.png'

epub2:

```
from epubaker.metas import Cover
book.metadata.append(Cover('cover.png'))
```
If the reader or bookshelf didn't show the cover, you may want to make a xhtml page from the cover image, and put it as the first of the book pages:

```
cover_page_file = book.addons_make_image_page(image_path='cover.png')
book.files['cover.xhtml'] = cover_page_file
book.spine.insert(0, Joint('cover.xhtml'))
```
**Write it!**

<span id="page-14-0"></span>book.write('simple\_book.epub')

### **API Reference**

<span id="page-16-1"></span><span id="page-16-0"></span>class epubaker.**Epub3**

#### **cover\_image**

Tag your cover image path as a cover

**write**(*filename*) Write to file.

**Parameters filename**  $(str)$  – file name.

#### **addons\_make\_toc\_page**()

Some EPUB reader not supports nav hidden attribute, they just ignor sub section, not fold. So, this member function can make a toc page, with it's little JS code, it can fold and unfold sections.

You must put the returned file to Epub3.files by yourself.

Returns xhtml page file

#### Return type *[File](#page-18-1)*

**addons\_make\_image\_page**(*image\_path*, *cover\_page\_path=None*, *width=None*, *heigth=None*) Make xhtml cover page contain the image you given.

You must put the returned file to  $Epub2$ .  $files$  by yourself

#### Parameters

- **image\_path** Image path in your Epub2.files
- **cover\_page\_path** Use this to get relative path to the image path
- **width** Image width, automatic recognition if None
- **heigth** Image heigth, automatic recognition if None

Returns Cover xhtml page file.

#### Return type *[File](#page-18-1)*

#### **files**

dict-like.

Store file path and [File](#page-18-1) objects from *key* and *item*. Any file you want to package them into the book, you have to use this.

#### **metadata**

list-like.

<span id="page-17-1"></span>Store metadata, such as author, publisher etc.

see [epubaker.metas](#page-18-0)

#### **spine**

list-like.

"The spine defines the default reading order"

store *[Joint](#page-18-2)* objects.

#### **toc**

list-like.

table of contents

store [Section](#page-18-3) objects.

#### class epubaker.**Epub2**

**write**(*filename*)

Write to file.

**Parameters**  $filter = (str) - file name$ **.** 

**addons\_make\_image\_page**(*image\_path*, *cover\_page\_path=None*, *width=None*, *heigth=None*) Make xhtml cover page contain the image you given.

You must put the returned file to  $Epub2$ .  $files$  by yourself

#### Parameters

- **image\_path** Image path in your Epub2.files
- **cover\_page\_path** Use this to get relative path to the image path
- **width** Image width, automatic recognition if None
- **heigth** Image heigth, automatic recognition if None

Returns Cover xhtml page file.

#### Return type *[File](#page-18-1)*

#### <span id="page-17-0"></span>**files**

dict-like.

Store file path and [File](#page-18-1) objects from *key* and *item*. Any file you want to package them into the book, you have to use this.

#### **metadata**

list-like.

Store metadata, such as author, publisher etc.

see [epubaker.metas](#page-18-0)

#### **spine**

list-like.

"The spine defines the default reading order"

store [Joint](#page-18-2) objects.

#### **toc**

list-like.

<span id="page-18-4"></span>table of contents

store [Section](#page-18-3) objects.

#### <span id="page-18-1"></span>class epubaker.**File**(*binary*, *mime=None*, *fallback=None*)

#### Parameters

- **binary** (bytes) binary data
- $mime(str)$  mime
- **fallback** (str) file path

#### **binary**

as class parmeter

```
class epubaker.Section(title, href=None)
     Store title, href and sub Section objects.
```
#### **Parameters**

- **title**  $(str)$  title of content.
- $\text{href}(str) \text{html link}$  to a file path in Epub.files, can have a bookmark. example: *text/a.html#hello*

#### **title**

as class parameter

#### **href**

as class parmeter

#### **subs**

list-like, store sub [Section](#page-18-3) objects.

#### **hidden\_subs**

bool: True for fold sub sections, False unfold.

some reader just don't show sub sections when this is True,

but I think it's mean FOLD sub sections and you can unfold it to show subs.

this i for epub3 nav only.

<span id="page-18-2"></span>class epubaker.**Joint**(*path*, *linear=None*)

#### Parameters

- **path** (str) file path, in Epub.Files.keys()
- **linear** (bool) I don't know what is this mean. visit <http://idpf.org> to figure out by yourself.

#### **path**

as class parmeter

### <span id="page-18-0"></span>**6.1 Metas**

#### **6.1.1 Required Metadatas**

```
class epubaker.metas.Identifier(text)
     identifier
```
#### <span id="page-19-0"></span>**id**

xml attributie: *id*

#### **scheme**

xml attribute: *opf:scheme*

class epubaker.metas.**Language**(*text*) <https://tools.ietf.org/html/rfc5646>

example: en-US

#### **id**

xml attributie: *id*

class epubaker.metas.**Title**(*text*) title of Book

#### **alt\_script**

xml attribute: *opf:alt-script*

#### **dir**

"ltr" (left-to-right) or "rtl" (right-to-left)

xml attribute: *dir*

#### **file\_as**

xml attribute: *opf:file-as*

#### **id**

xml attributie: *id*

#### **lang**

xml attribute: *xml:lang*

### **6.1.2 Option Metadatas**

```
class epubaker.metas.Contributor(text)
    contributor
```
#### **alt\_script**

xml attribute: *opf:alt-script*

#### **dir**

"ltr" (left-to-right) or "rtl" (right-to-left)

xml attribute: *dir*

#### **file\_as**

xml attribute: *opf:file-as*

#### **id**

xml attributie: *id*

#### **lang**

xml attribute: *xml:lang*

#### **role**

xml attribute: *opf:role*

```
class epubaker.metas.Coverage(text)
    coverage
```
#### <span id="page-20-0"></span>**dir**

"ltr" (left-to-right) or "rtl" (right-to-left)

xml attribute: *dir*

#### **lang**

xml attribute: *xml:lang*

#### class epubaker.metas.**Creator**(*text*)

creator

#### **alt\_script**

xml attribute: *opf:alt-script*

#### **dir**

"ltr" (left-to-right) or "rtl" (right-to-left)

xml attribute: *dir*

#### **file\_as**

xml attribute: *opf:file-as*

#### **id**

xml attributie: *id*

#### **lang**

xml attribute: *xml:lang*

#### **role**

xml attribute: *opf:role*

### class epubaker.metas.**Date**(*text*)

date

#### **id**

xml attributie: *id*

#### class epubaker.metas.**Description**(*text*) description

#### **dir**

"ltr" (left-to-right) or "rtl" (right-to-left)

xml attribute: *dir*

#### **id**

xml attributie: *id*

#### **lang**

xml attribute: *xml:lang*

#### class epubaker.metas.**Format**(*text*) format

#### **id**

xml attributie: *id*

class epubaker.metas.**Publisher**(*text*) publisher

#### **alt\_script**

xml attribute: *opf:alt-script*

#### <span id="page-21-0"></span>**dir**

"ltr" (left-to-right) or "rtl" (right-to-left)

xml attribute: *dir*

#### **file\_as**

xml attribute: *opf:file-as*

#### **id**

xml attributie: *id*

#### **lang**

xml attribute: *xml:lang*

#### class epubaker.metas.**Relation**(*text*)

relation

#### **dir**

"ltr" (left-to-right) or "rtl" (right-to-left)

xml attribute: *dir*

#### **id**

xml attributie: *id*

#### **lang**

xml attribute: *xml:lang*

#### class epubaker.metas.**Rights**(*text*)

rights

#### **dir**

"ltr" (left-to-right) or "rtl" (right-to-left)

xml attribute: *dir*

#### **id**

xml attributie: *id*

#### **lang**

xml attribute: *xml:lang*

#### class epubaker.metas.**Source**(*text*) source

### **id**

xml attributie: *id*

#### class epubaker.metas.**Subject**(*text*) subject

#### **authority**

xml attribute: *authority*

#### **dir**

"ltr" (left-to-right) or "rtl" (right-to-left)

xml attribute: *dir*

#### **id**

xml attributie: *id*

#### **lang**

xml attribute: *xml:lang*

<span id="page-22-1"></span>class epubaker.metas.**Type**(*text*)

type

**id**

xml attributie: *id*

### **6.1.3 Only for Epub3**

```
epubaker.metas.get_dcterm(name)
     get a term class by term name
```

```
class epubaker.metas.Meta3(property_, text)
     meta for Epub3.metadata
```
#### **alt\_script**

xml attribute: *opf:alt-script*

#### **dir**

"ltr" (left-to-right) or "rtl" (right-to-left)

xml attribute: *dir*

#### **file\_as**

xml attribute: *opf:file-as*

**id**

xml attributie: *id*

#### **lang**

xml attribute: *xml:lang*

#### **property**

xml attribute: *property*

#### **scheme**

xml attribute: *opf:scheme*

### **6.1.4 Only for Epub2**

class epubaker.metas.**Meta2**(*name*, *content*) meta for Epub2.metadata

class epubaker.metas.**Cover**(*filepath*) cover for Epub2.metadata

### <span id="page-22-0"></span>**6.2 tools**

epubaker.tools.**relative\_path**(*in\_dir*, *to\_file\_path*) if you got file with path "text/cover.xhtml" and it links to "image/cover.png"

#### **Parameters**

- **in\_dir** "text"
- **to\_file\_path** "image/cover.png"

Returns "../image/cover.png"

```
epubaker.tools.identify_mime(binary)
```
<span id="page-23-3"></span>Parameters **binary** – bytes html

Returns mime

epubaker.tools.**w3c\_utc\_date**(*date\_time=None*)

Parameters date\_time – instance of datetime, default is datetime.utcnow()

Returns like 'CCYY-MM-DDThh:mm:ssZ'

### <span id="page-23-0"></span>**6.3 xl**

*xml without mess.*

This is a Python module to process XML.

#### **6.3.1 Why I am coding this?**

- lxml supports sub text node not clear enough.
- xml.etree.ElementTree doesn't care XML namespaces.
- I want to learn XML.

```
epubaker.xl.parse(xmlstr, debug=False)
     parse XML string to Xl object
```
**Parameters** 

- $xmlstr(str)$  –
- $\text{delay} (bool)$  –

Returns object of [Xl](#page-23-1)

Return type *[Xl](#page-23-1)*

epubaker.xl.**clean\_whitespaces**(*element*)

#### Parameters **element** –

Returns A copy of the element, all whitespace characters have been stripped from the beginning and the end of the text node in the children and children's children and so on. delete the text node If it is empty.

epubaker.xl.**pretty\_insert**(*element*, *start\_indent=0*, *step=4*, *dont\_do\_when\_one\_child=True*) Modify the copy of the element, to make it looks more pretty and clear.

#### **Parameters**

- **element** ([Element](#page-24-0)) –
- **start\_indent** (int) –
- $step (int) -$
- **dont\_do\_when\_one\_child** (bool) –

Returns object of [Element](#page-24-0)

<span id="page-23-1"></span>class epubaker.xl.**Xl**(*header=None*, *doc\_type=None*, *root=None*)

#### **Parameters**

- <span id="page-24-4"></span>• **header** ([Header](#page-24-1)) –
- **doc\_type** ([DocType](#page-24-2)) –
- **root** ([Element](#page-24-0)) –

**header** = None

object of [Header](#page-24-1)

**doc\_type** = None object of [DocType](#page-24-2)

**root** = None object of [Element](#page-24-0)

<span id="page-24-3"></span>**string**()

To xml string

<span id="page-24-1"></span>class epubaker.xl.**Header**(*version=None*, *encoding=None*, *standalone=None*) Handle XML header node

**Parameters** 

- **version**  $(str)$  –
- **encoding**  $(str)$  –
- **standalone** (bool) –

<span id="page-24-2"></span>class epubaker.xl.**DocType**(*doc\_type\_name*, *system\_id*, *public\_id*) Handle XML doc type node

<span id="page-24-0"></span>class epubaker.xl.**Element**(*tag=None*, *attributes=None*, *prefixes=None*) Handle XML element node.

**tag**

tuple object of length 2.

First in the tuple is the url of the namespaces, the second is the xml element tag you know ordinarily.

**string**(*inherited\_prefixes=None*) to string, you may want to see  $X1$ .  $string$ 

Epubaker is a Python module to build EPUB 2 or 3 document from web files and related information.

# **Quick Start**

<span id="page-26-0"></span>it's a piece from User Guide:

```
from epubaker import Epub3, File, Joint
book = Epub3()
page1_path = '1.html'
book.files[page1_path] = File(open('page1.html', 'rb').read())
book.spine.append(Joint(page1_path))
book.write('my_book.epub')
```
# **Installing**

<span id="page-28-0"></span>pip install epubaker

#### or on Gentoo/Linux:

layman -a observer emerge -av epubaker

# **Why Epubaker?**

- <span id="page-30-0"></span>• New. This module run under Python 2 and 3. It suporrts Epub 3, and Epub 2 too.
- Clear. epubaker doesn't modify the resource you were given. Files, metadata and other things are handled by different members of an Epub object.

Python Module Index

### <span id="page-32-0"></span>e

epubaker, [13](#page-16-0) epubaker.metas, [15](#page-18-0) epubaker.tools, [19](#page-22-0) epubaker.xl, [20](#page-23-2)

#### Index

### A

addons\_make\_image\_page() (epubaker.Epub2 method), [14](#page-17-1)

addons\_make\_image\_page() (epubaker.Epub3 method), [13](#page-16-1)

addons\_make\_toc\_page() (epubaker.Epub3 method), [13](#page-16-1) alt\_script (epubaker.metas.Contributor attribute), [16](#page-19-0) alt script (epubaker.metas.Creator attribute), [17](#page-20-0) alt\_script (epubaker.metas.Meta3 attribute), [19](#page-22-1) alt\_script (epubaker.metas.Publisher attribute), [17](#page-20-0) alt\_script (epubaker.metas.Title attribute), [16](#page-19-0) authority (epubaker.metas.Subject attribute), [18](#page-21-0)

### B

binary (epubaker.File attribute), [15](#page-18-4)

# C

clean\_whitespaces() (in module epubaker.xl), [20](#page-23-3) Contributor (class in epubaker.metas), [16](#page-19-0) Cover (class in epubaker.metas), [19](#page-22-1) cover\_image (epubaker.Epub3 attribute), [13](#page-16-1) Coverage (class in epubaker.metas), [16](#page-19-0) Creator (class in epubaker.metas), [17](#page-20-0)

### D

Date (class in epubaker.metas), [17](#page-20-0) Description (class in epubaker.metas), [17](#page-20-0) dir (epubaker.metas.Contributor attribute), [16](#page-19-0) dir (epubaker.metas.Coverage attribute), [16](#page-19-0) dir (epubaker.metas.Creator attribute), [17](#page-20-0) dir (epubaker.metas.Description attribute), [17](#page-20-0) dir (epubaker.metas.Meta3 attribute), [19](#page-22-1) dir (epubaker.metas.Publisher attribute), [17](#page-20-0) dir (epubaker.metas.Relation attribute), [18](#page-21-0) dir (epubaker.metas.Rights attribute), [18](#page-21-0) dir (epubaker.metas.Subject attribute), [18](#page-21-0) dir (epubaker.metas.Title attribute), [16](#page-19-0) doc\_type (epubaker.xl.Xl attribute), [21](#page-24-4) DocType (class in epubaker.xl), [21](#page-24-4)

### E

Element (class in epubaker.xl), [21](#page-24-4) Epub2 (class in epubaker), [14](#page-17-1) Epub3 (class in epubaker), [13](#page-16-1) epubaker (module), [13](#page-16-1) epubaker.metas (module), [15](#page-18-4) epubaker.tools (module), [19](#page-22-1) epubaker.xl (module), [20](#page-23-3)

### F

File (class in epubaker), [15](#page-18-4) file\_as (epubaker.metas.Contributor attribute), [16](#page-19-0) file\_as (epubaker.metas.Creator attribute), [17](#page-20-0) file\_as (epubaker.metas.Meta3 attribute), [19](#page-22-1) file\_as (epubaker.metas.Publisher attribute), [18](#page-21-0) file\_as (epubaker.metas.Title attribute), [16](#page-19-0) files (epubaker.Epub2 attribute), [14](#page-17-1) files (epubaker.Epub3 attribute), [13](#page-16-1) Format (class in epubaker.metas), [17](#page-20-0)

### G

get dcterm() (in module epubaker.metas), [19](#page-22-1)

### H

Header (class in epubaker.xl), [21](#page-24-4) header (epubaker.xl.Xl attribute), [21](#page-24-4) hidden subs (epubaker.Section attribute), [15](#page-18-4) href (epubaker.Section attribute), [15](#page-18-4)

### I

id (epubaker.metas.Contributor attribute), [16](#page-19-0) id (epubaker.metas.Creator attribute), [17](#page-20-0) id (epubaker.metas.Date attribute), [17](#page-20-0) id (epubaker.metas.Description attribute), [17](#page-20-0) id (epubaker.metas.Format attribute), [17](#page-20-0) id (epubaker.metas.Identifier attribute), [15](#page-18-4) id (epubaker.metas.Language attribute), [16](#page-19-0) id (epubaker.metas.Meta3 attribute), [19](#page-22-1) id (epubaker.metas.Publisher attribute), [18](#page-21-0) id (epubaker.metas.Relation attribute), [18](#page-21-0)

id (epubaker.metas.Rights attribute), [18](#page-21-0) id (epubaker.metas.Source attribute), [18](#page-21-0) id (epubaker.metas.Subject attribute), [18](#page-21-0) id (epubaker.metas.Title attribute), [16](#page-19-0) id (epubaker.metas.Type attribute), [19](#page-22-1) Identifier (class in epubaker.metas), [15](#page-18-4) identify mime() (in module epubaker.tools), [19](#page-22-1)

### J

Joint (class in epubaker), [15](#page-18-4)

### L

lang (epubaker.metas.Contributor attribute), [16](#page-19-0) lang (epubaker.metas.Coverage attribute), [17](#page-20-0) lang (epubaker.metas.Creator attribute), [17](#page-20-0) lang (epubaker.metas.Description attribute), [17](#page-20-0) lang (epubaker.metas.Meta3 attribute), [19](#page-22-1) lang (epubaker.metas.Publisher attribute), [18](#page-21-0) lang (epubaker.metas.Relation attribute), [18](#page-21-0) lang (epubaker.metas.Rights attribute), [18](#page-21-0) lang (epubaker.metas.Subject attribute), [18](#page-21-0) lang (epubaker.metas.Title attribute), [16](#page-19-0) Language (class in epubaker.metas), [16](#page-19-0)

## M

Meta2 (class in epubaker.metas), [19](#page-22-1) Meta3 (class in epubaker.metas), [19](#page-22-1) metadata (epubaker.Epub2 attribute), [14](#page-17-1) metadata (epubaker.Epub3 attribute), [13](#page-16-1)

### P

parse() (in module epubaker.xl), [20](#page-23-3) path (epubaker.Joint attribute), [15](#page-18-4) pretty\_insert() (in module epubaker.xl), [20](#page-23-3) property (epubaker.metas.Meta3 attribute), [19](#page-22-1) Publisher (class in epubaker.metas), [17](#page-20-0)

# R

Relation (class in epubaker.metas), [18](#page-21-0) relative\_path() (in module epubaker.tools), [19](#page-22-1) Rights (class in epubaker.metas), [18](#page-21-0) role (epubaker.metas.Contributor attribute), [16](#page-19-0) role (epubaker.metas.Creator attribute), [17](#page-20-0) root (epubaker.xl.Xl attribute), [21](#page-24-4)

# S

scheme (epubaker.metas.Identifier attribute), [16](#page-19-0) scheme (epubaker.metas.Meta3 attribute), [19](#page-22-1) Section (class in epubaker), [15](#page-18-4) Source (class in epubaker.metas), [18](#page-21-0) spine (epubaker.Epub2 attribute), [14](#page-17-1) spine (epubaker.Epub3 attribute), [14](#page-17-1) string() (epubaker.xl.Element method), [21](#page-24-4)

string() (epubaker.xl.Xl method), [21](#page-24-4) Subject (class in epubaker.metas), [18](#page-21-0) subs (epubaker.Section attribute), [15](#page-18-4)

### T

tag (epubaker.xl.Element attribute), [21](#page-24-4) Title (class in epubaker.metas), [16](#page-19-0) title (epubaker.Section attribute), [15](#page-18-4) toc (epubaker.Epub2 attribute), [14](#page-17-1) toc (epubaker.Epub3 attribute), [14](#page-17-1) Type (class in epubaker.metas), [18](#page-21-0)

### W

w3c\_utc\_date() (in module epubaker.tools), [20](#page-23-3) write() (epubaker.Epub2 method), [14](#page-17-1) write() (epubaker.Epub3 method), [13](#page-16-1)

# X

Xl (class in epubaker.xl), [20](#page-23-3)